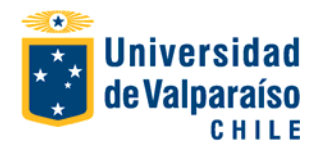

## **FORMULARIO DE ENVIO DE EQUIPO A LABORATORIO DE SOPORTE.**

**(**Para cambiar de campo presione TAB)

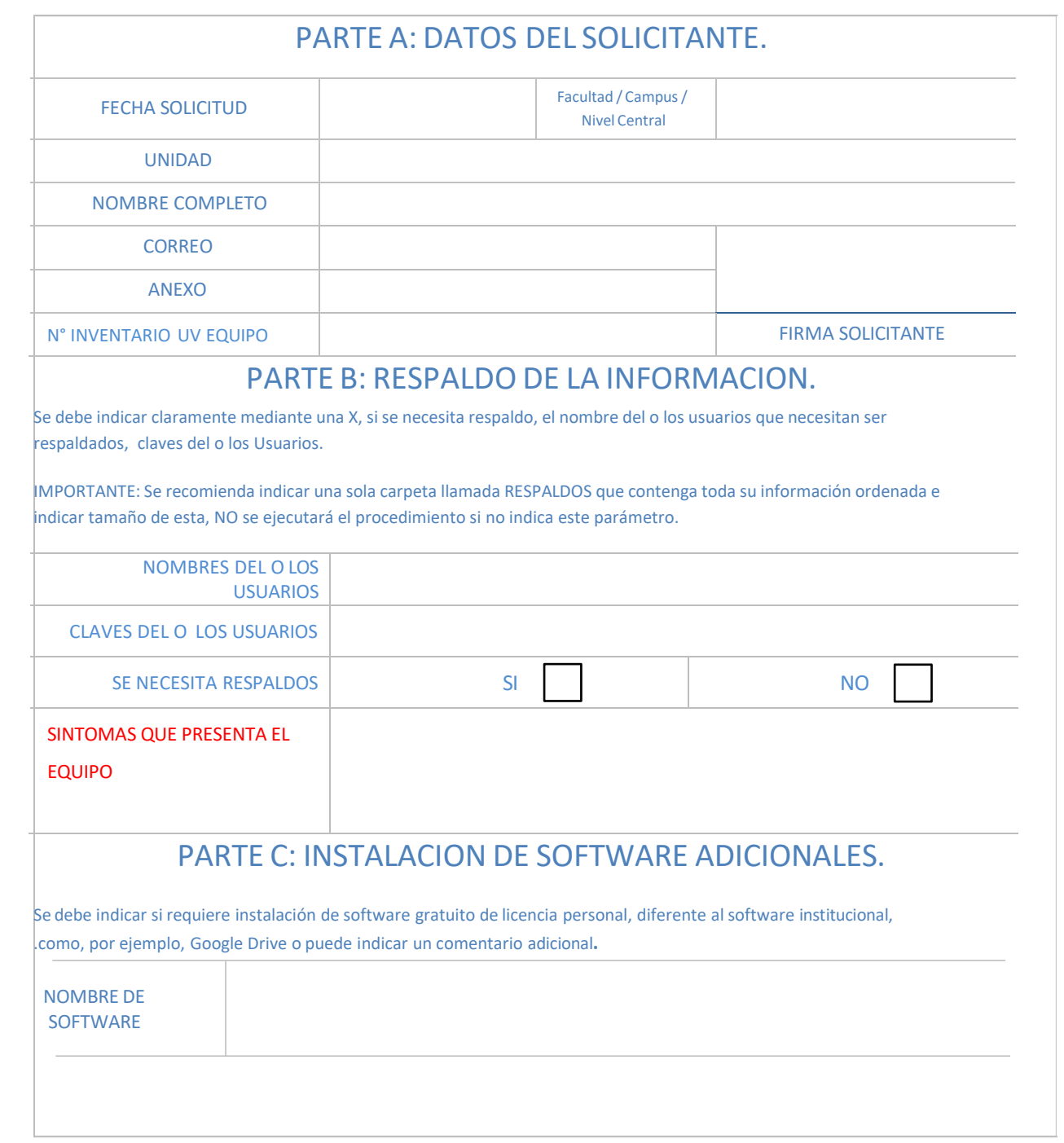

Cuando ya se ha firmado el Formulario, se debe escanear y enviar como adjunto a [soporte@uv.cl](mailto:soporte@uv.cl) través del servicio GESDOC **a Ivonne Torrealba en formato digital y al corre[o soporte@uv.cl](mailto:soporte@uv.cl)**